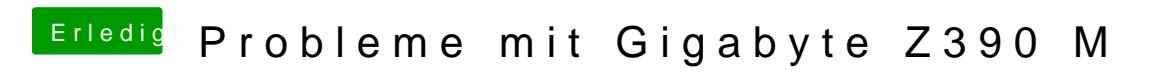

Beitrag von published vom 24. Oktober 2018, 17:24

So jegliche Ids ausprobiert aber der Sound will einfach nicht laufen